### **Design and Integration of a Radiation Detector Module for Robot Operating System (ROS)**

**Nur Aira Abd Rahman1,2, Khairul Salleh Mohamed Sahari1 1, Muhammad Zahidee Taat2, Lojius**  Lombigit<sup>2</sup>, Nor Arymaswati Abdullah<sup>2</sup>, NFH Aziz<sup>2</sup>, N Ramli<sup>2</sup>, Syirrazie Che Soh<sup>2</sup>, Muhammad Izzuan Mohd Ghazali<sup>2</sup>, MZ Baharuddin<sup>1</sup>, Leong Yeng Weng<sup>1</sup>

**<sup>1</sup> Universiti Tenaga Nasional (UNITEN), 43000 Kajang, Selangor, Malaysia <sup>2</sup> Malaysian Nuclear Agency, 43000, Bangi, Selangor, Malaysia**

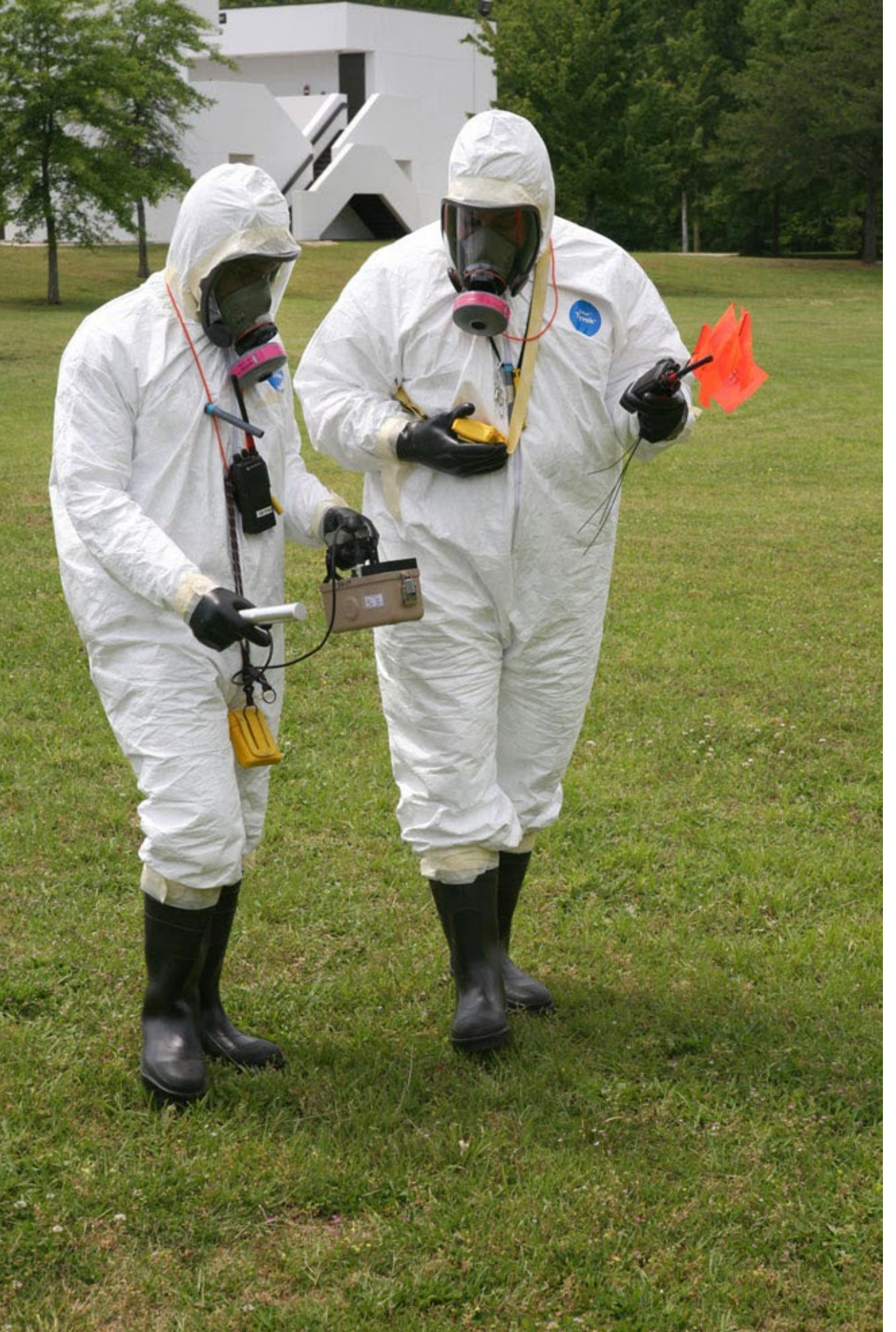

### **Introduction**

- In nuclear and radiation industries, robots can help reduce the risk of radiation exposure to workers.
- Automation of 3D process dull, dirty, and dangerous
- To make a robot capable of radiation inspection and monitoring, integration with radiation detector module is required.

## **Introduction**

- Robot Operating System (ROS):
	- Open-source software with extensive libraries and tools for building robotics applications
	- Diagnostic and visualization tools like Gazebo and RViz
	- Accelerates algorithms development
	- Evaluate algorithms in simulations and real-world experiments

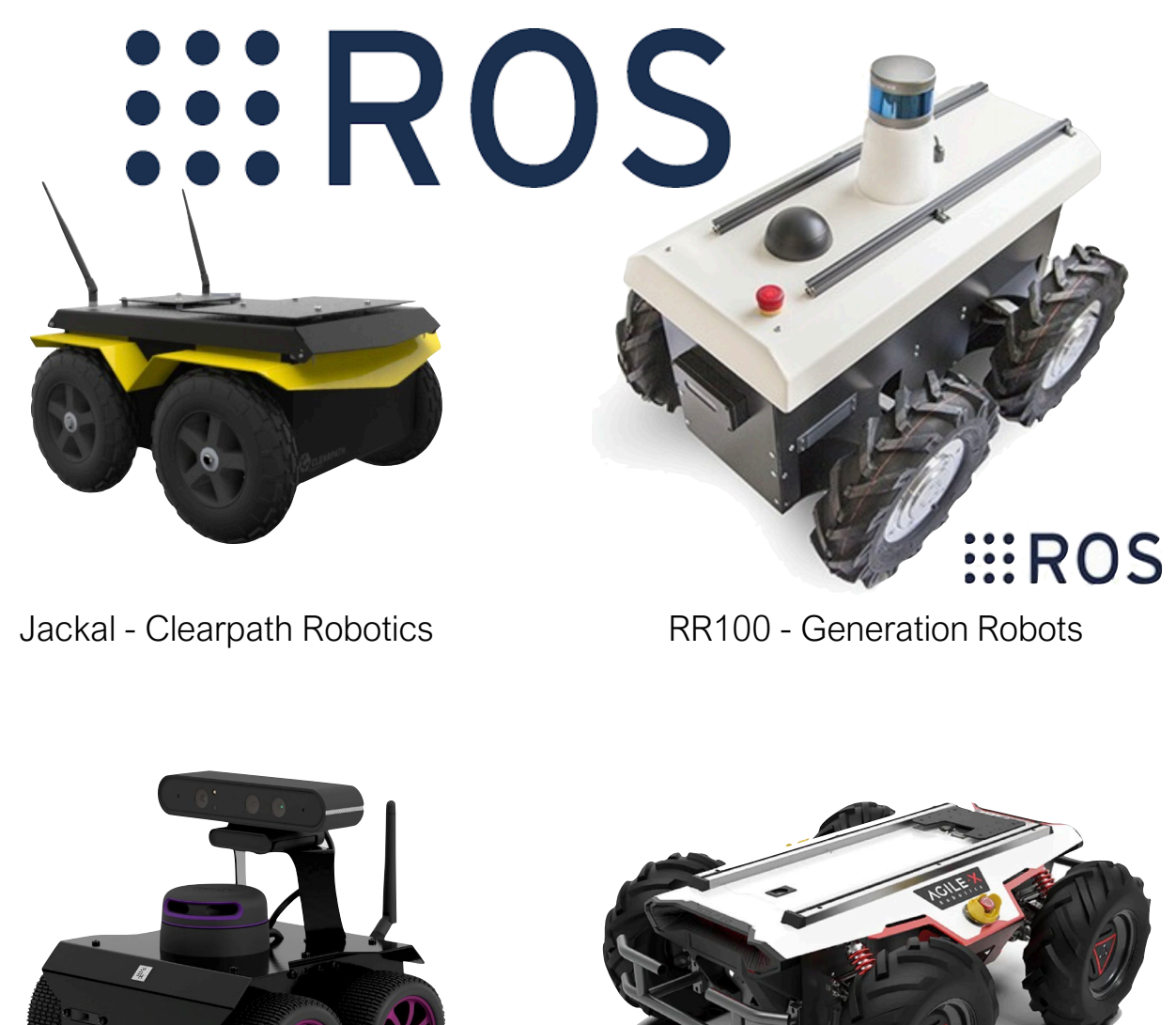

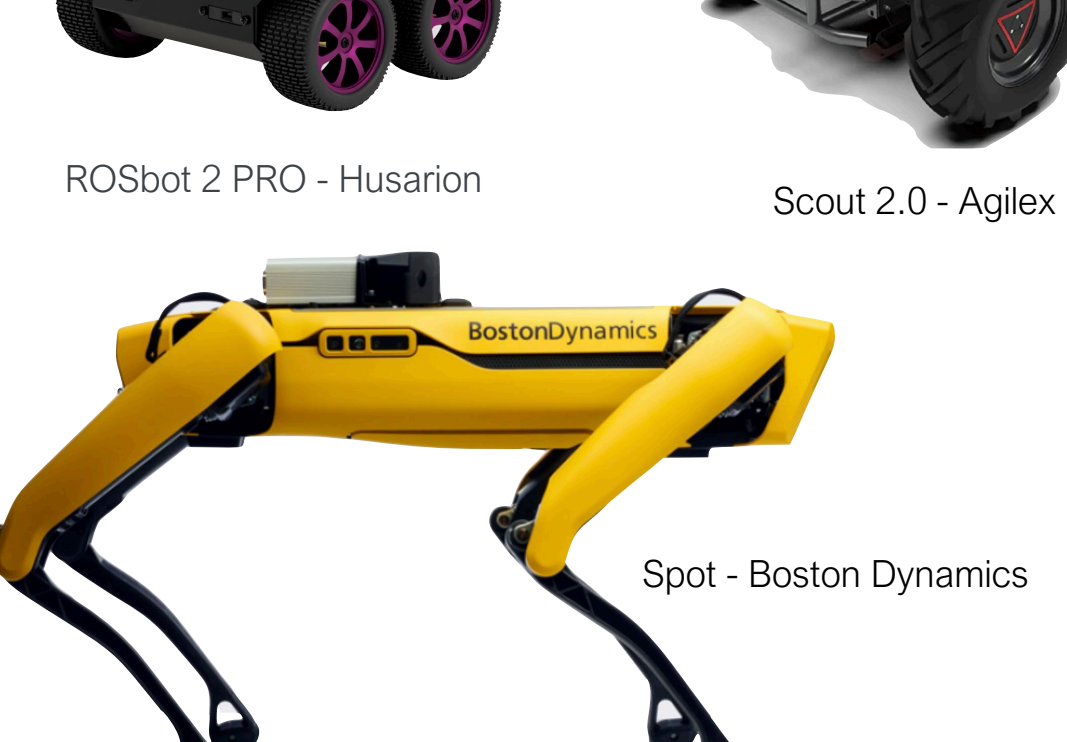

# **Objectives**

- To design and implement a ROS-enabled radiation detector module.
- To verify the functionality of the module.

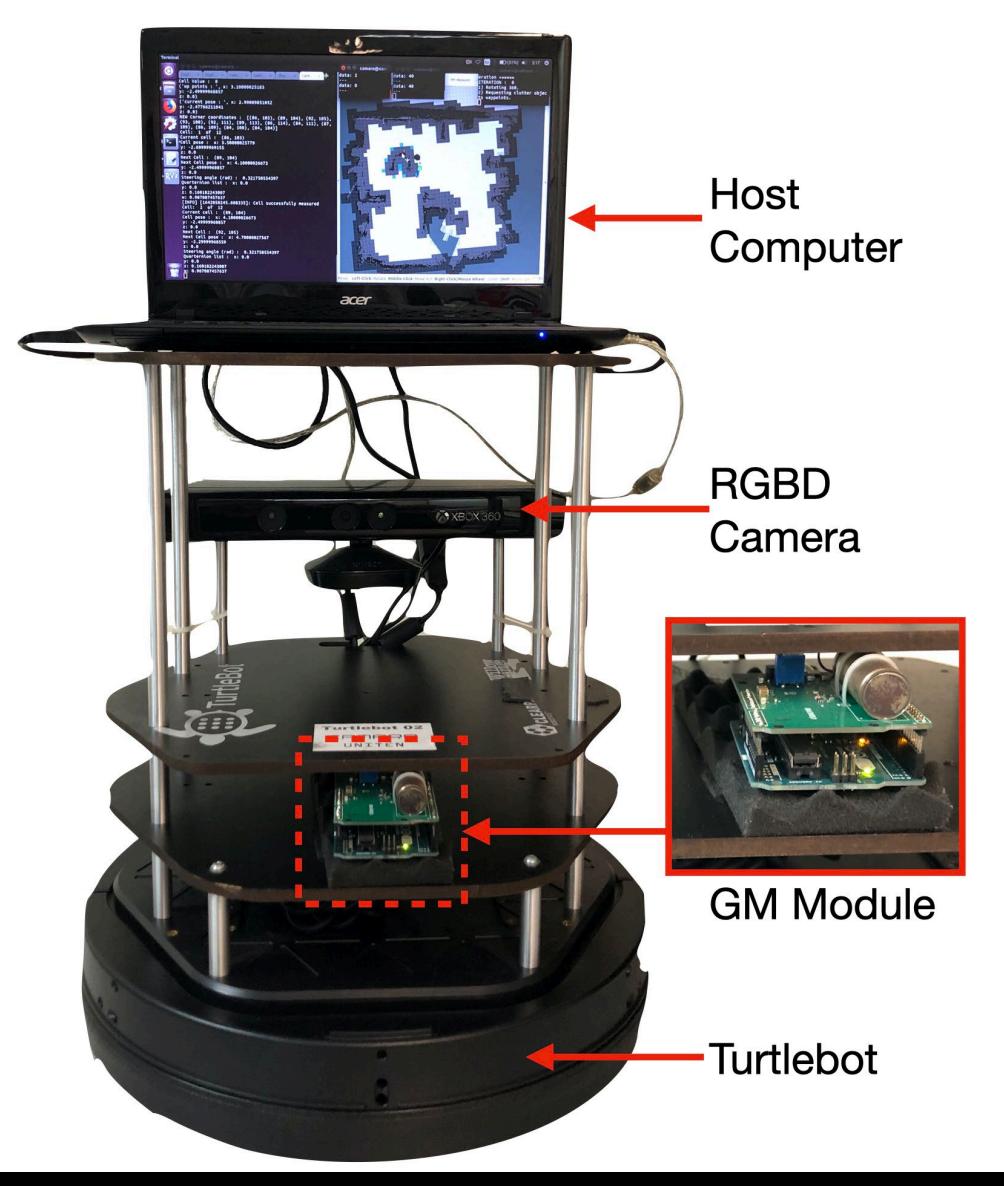

## **Motivations**

- Serves as a fundamental building block for robots operating in radiation environments
- Can be adapted for various applications; e.g surveillance, emergency response, and monitoring
- Valuable resource for students learning ROS and working on robotics projects.

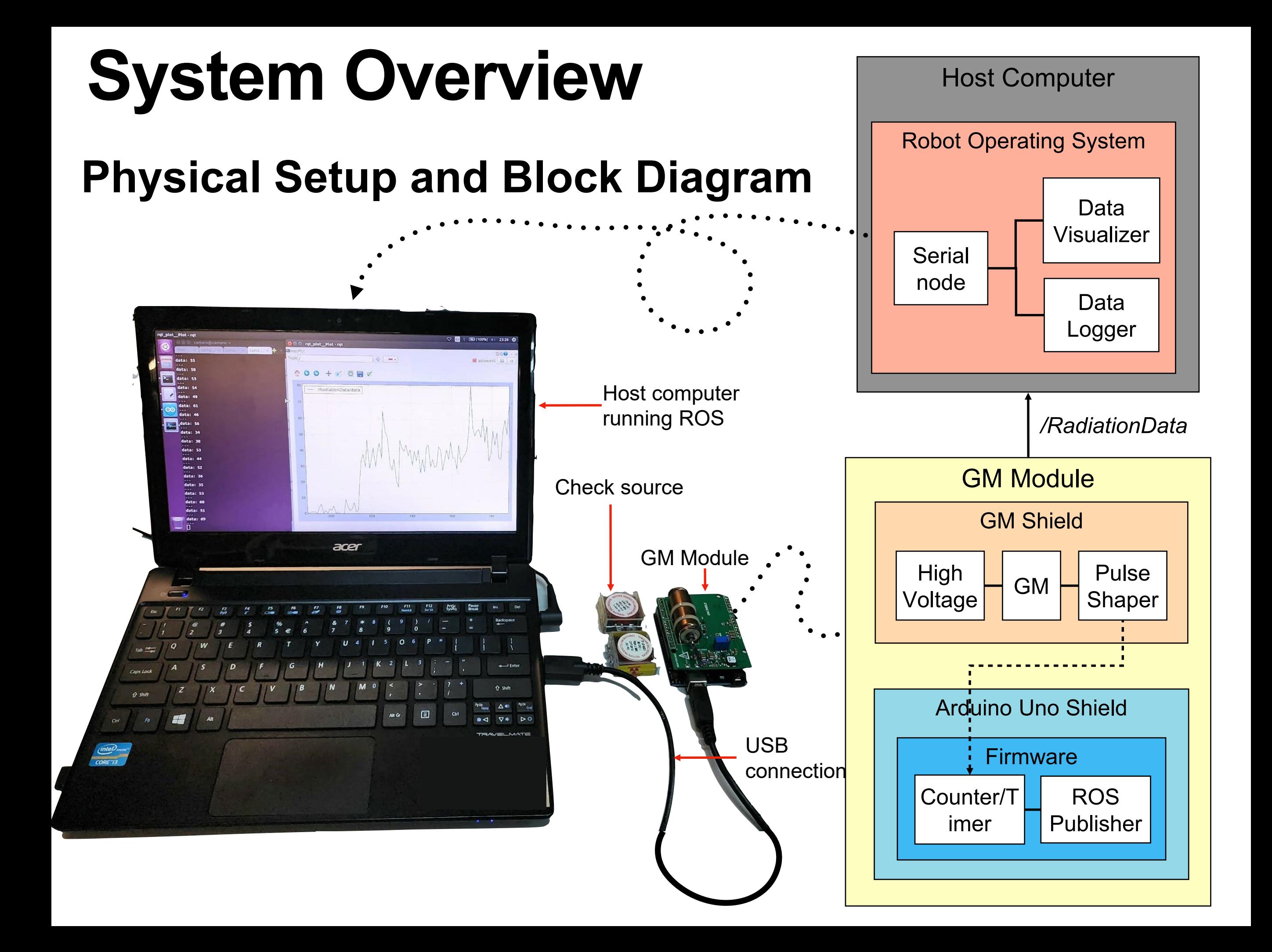

### **GM Module Hardware**

#### **GM shield and Arduino Uno**

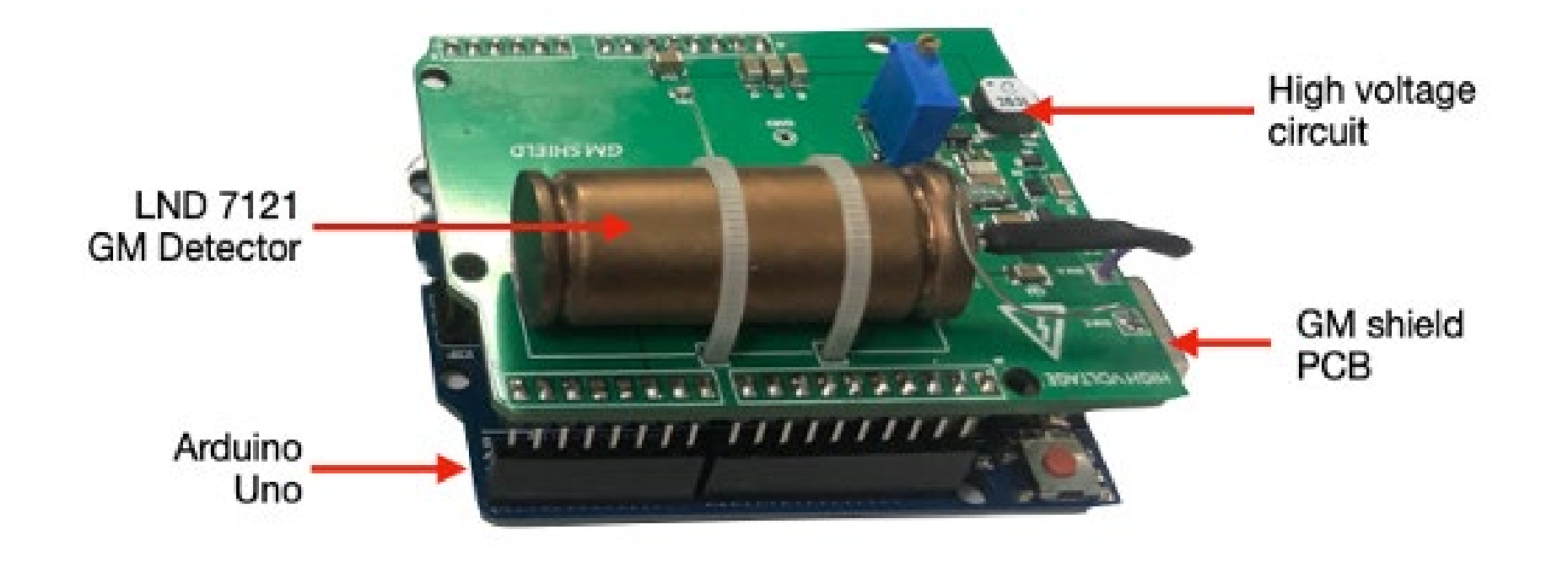

### **GM Module Firmware**

#### **Codes and Flowchart**

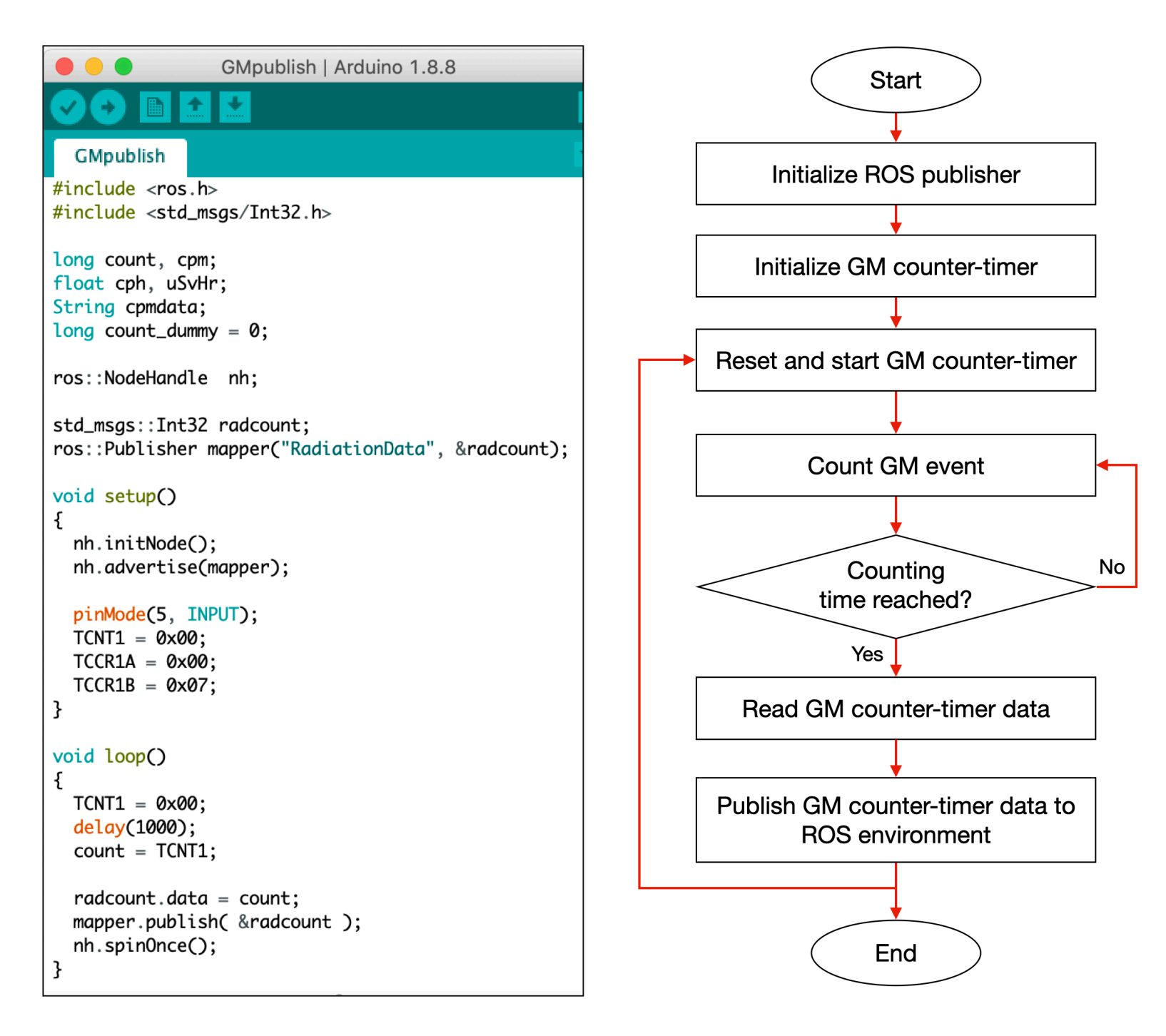

### **Setup on Host Computer**

- On the host computer, the *rosserial python* package was run to set up a serial node.
- Subsequently, the serial node could subscribe to the ROS topic */RadiationData* published by the GM module.
- The measured radiation data can be monitored in real-time and further manipulated or analysed from this point.
- The pose of the robot on 2D occupancy map is referred as the detector position.
- This data is acquired from the ROS *tflistener* which maintains the relationship between the *map, odom*, and *base\_footprint* coordinate frames.

### **Results and Discussion**

#### **GM Module Basic Functionality Tests**

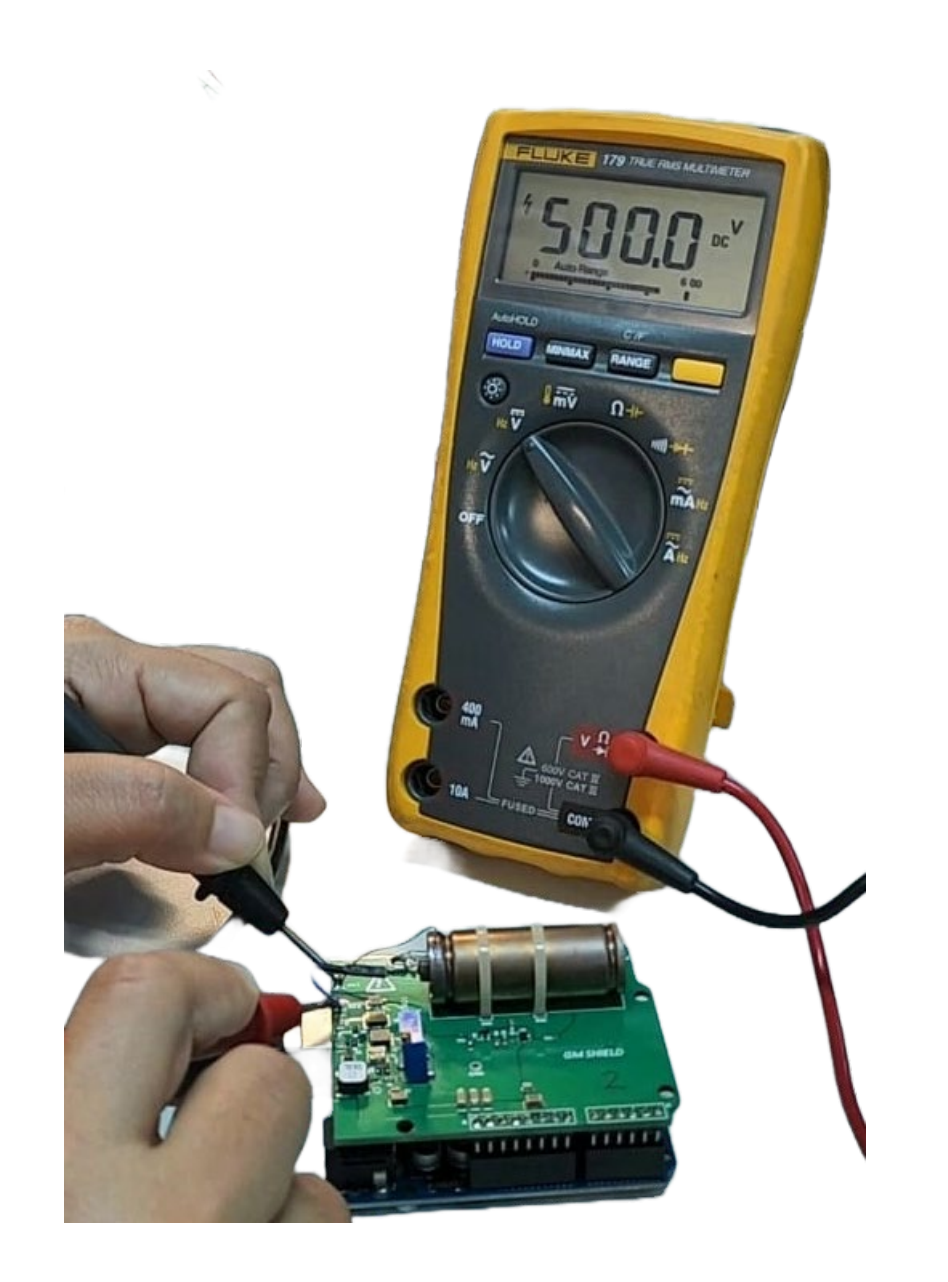

High voltage = 500 V

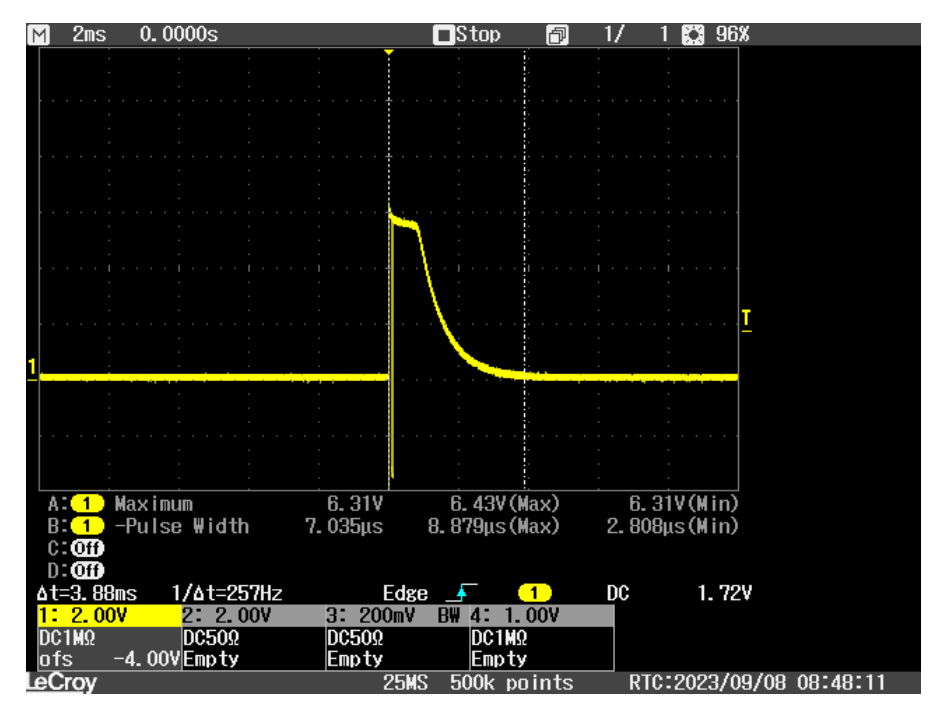

#### Analog output of GM detector

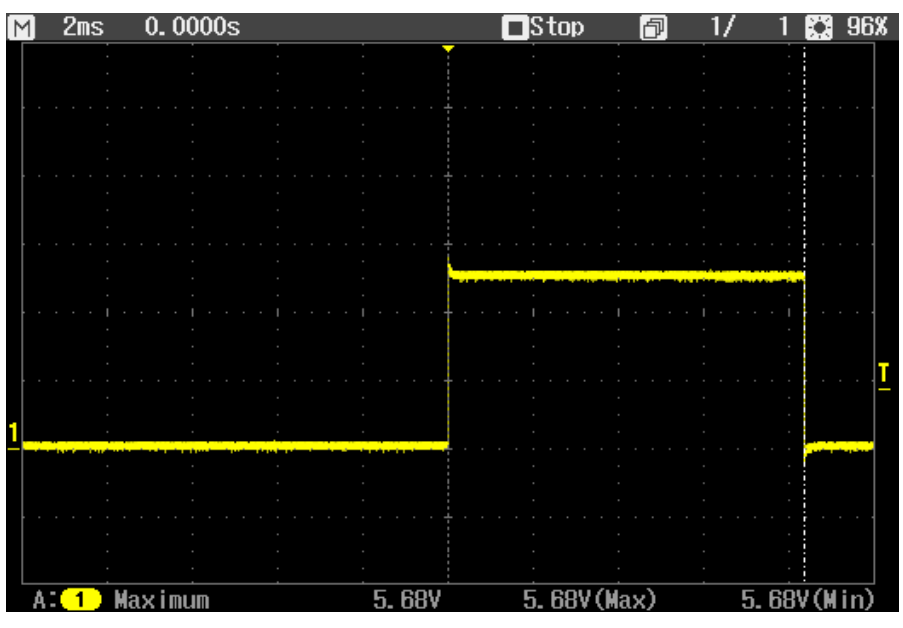

Digital output of pulse shaper

#### **Ros Topic Publish and Subscribe : /RadiationData**

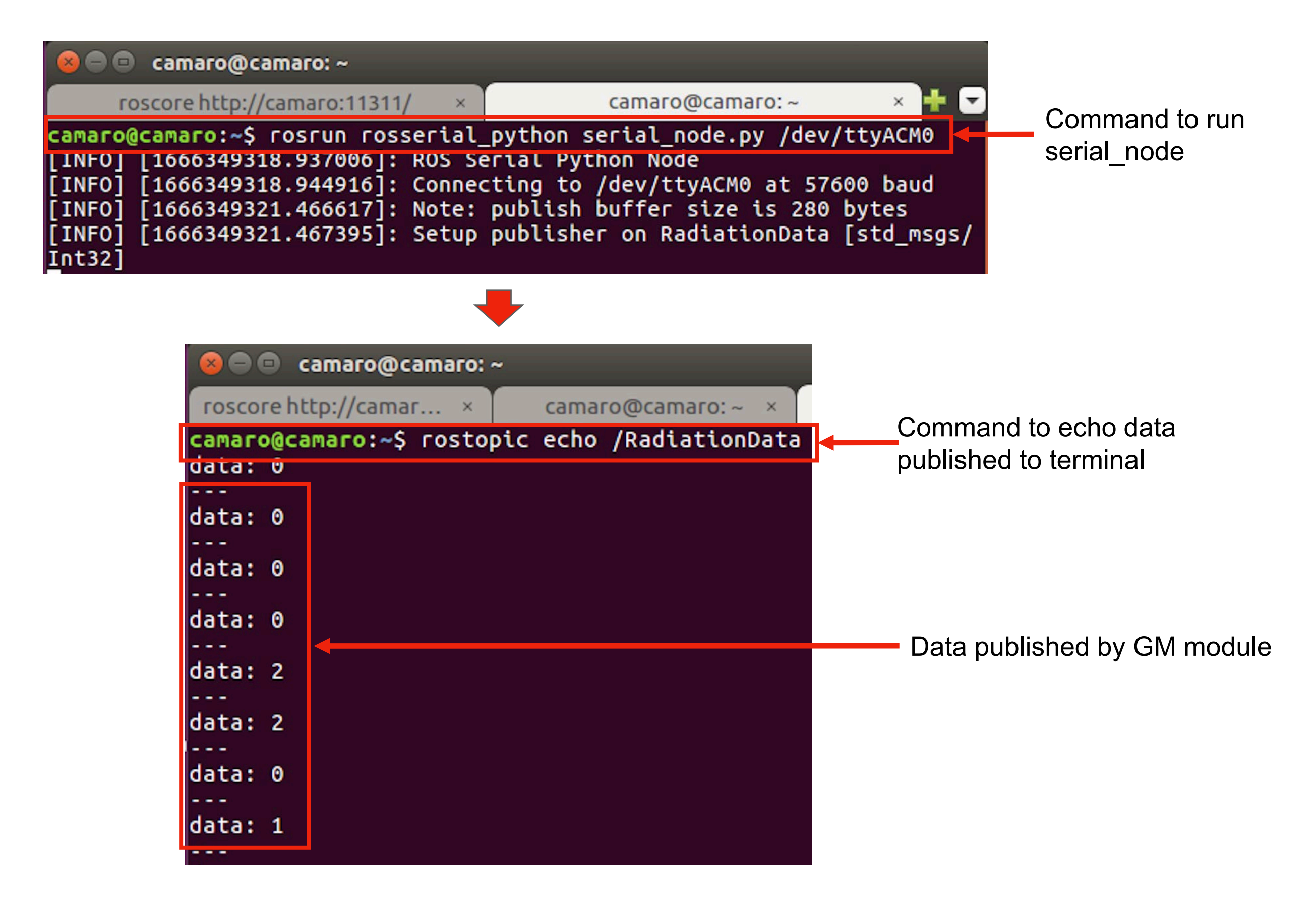

#### **ROS rqt viewer : Background and Checksource**

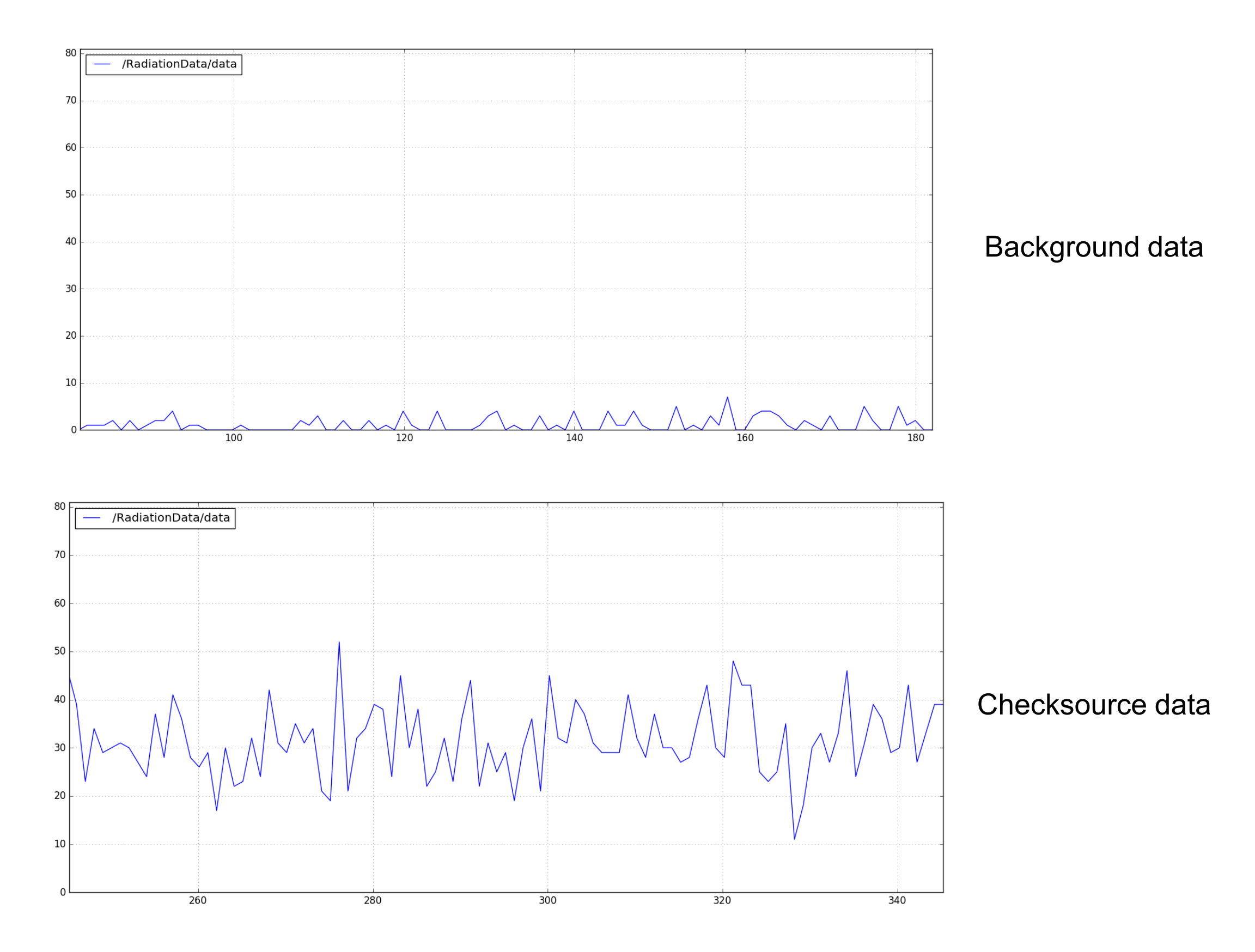

#### **RViz visualisation of GM module trajectory and measured intensity**

radSimPIA.rviz\* - RViz

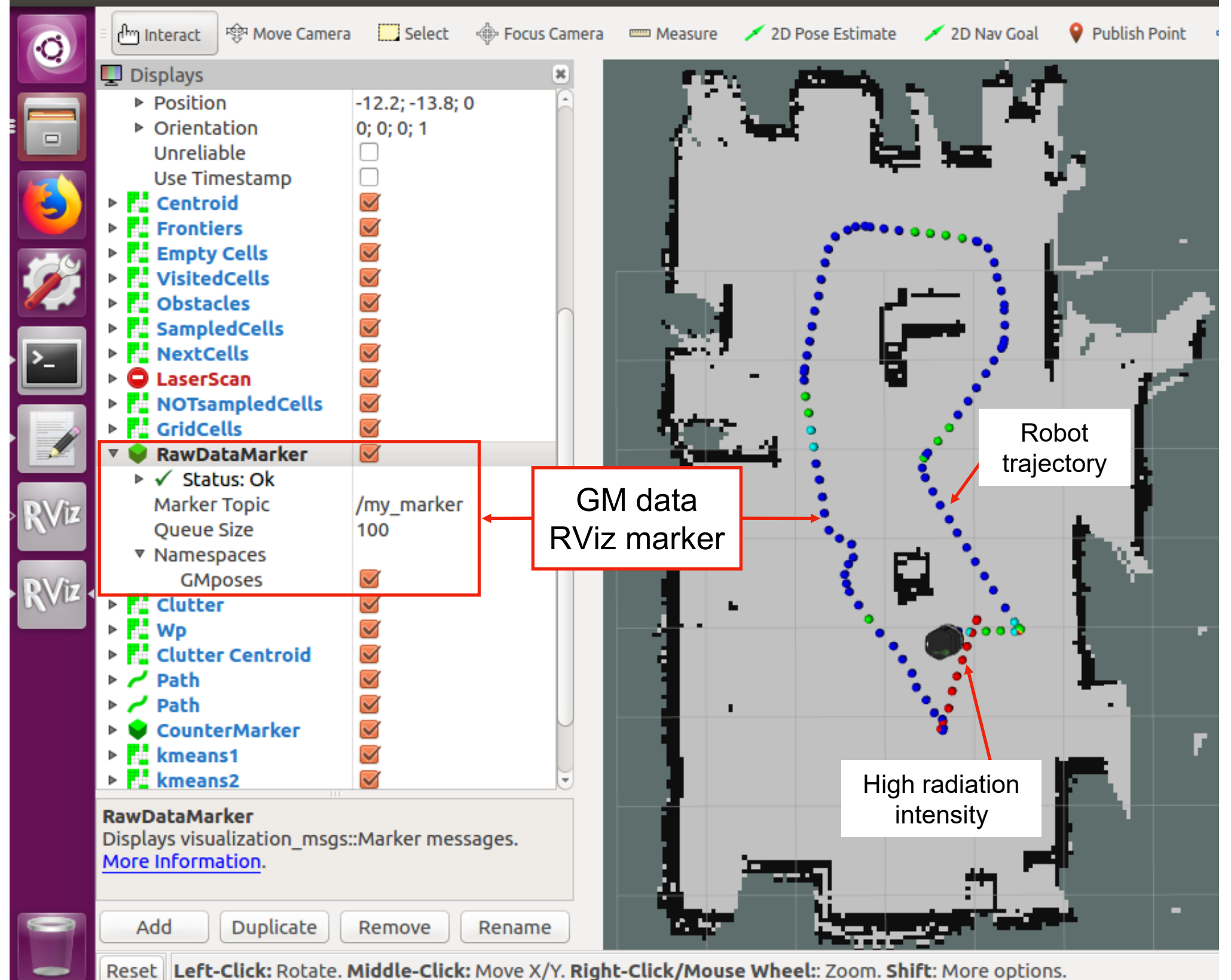

### **Log files created by the data logger**

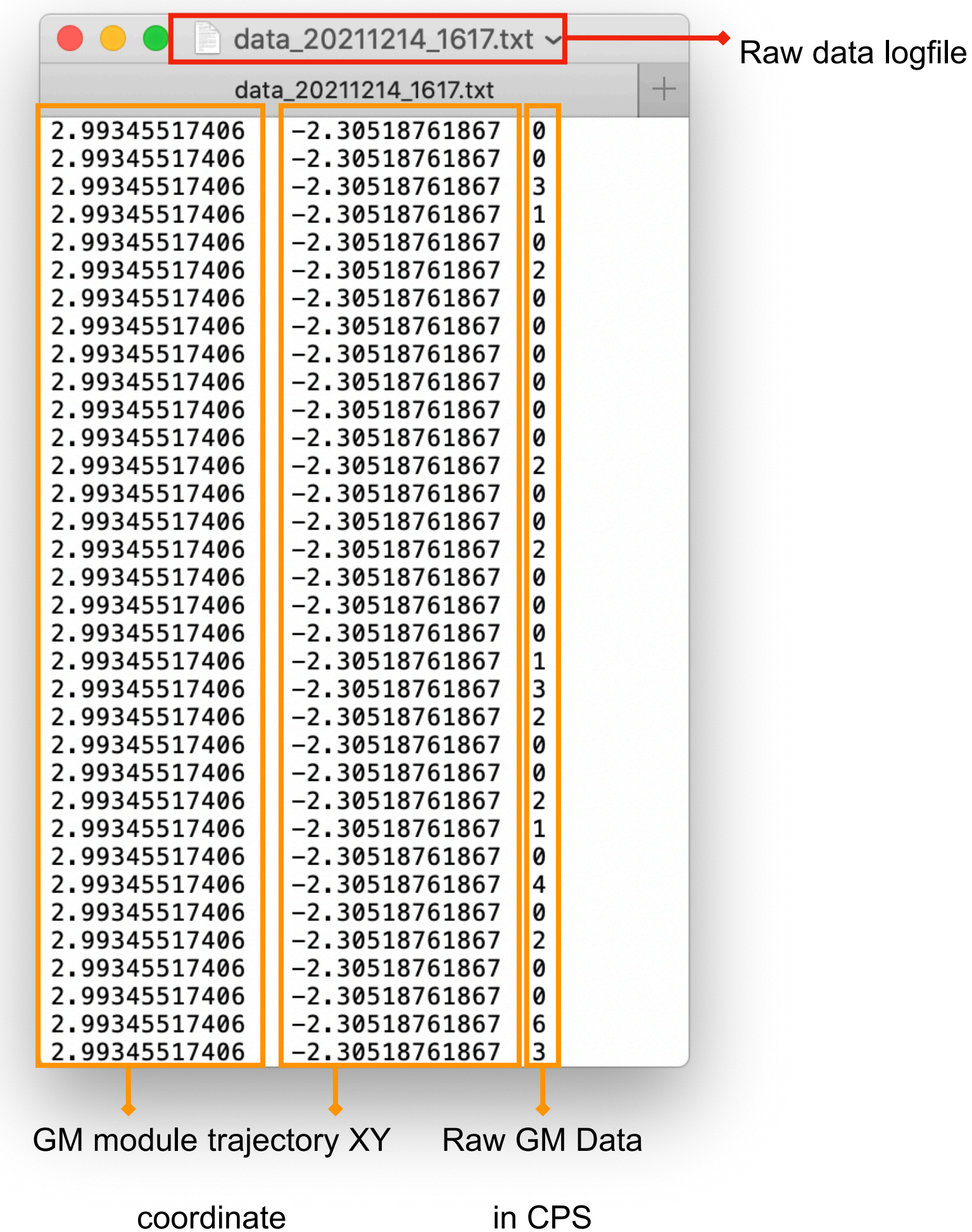

#### **Application: Radiation Survey and Inspection**

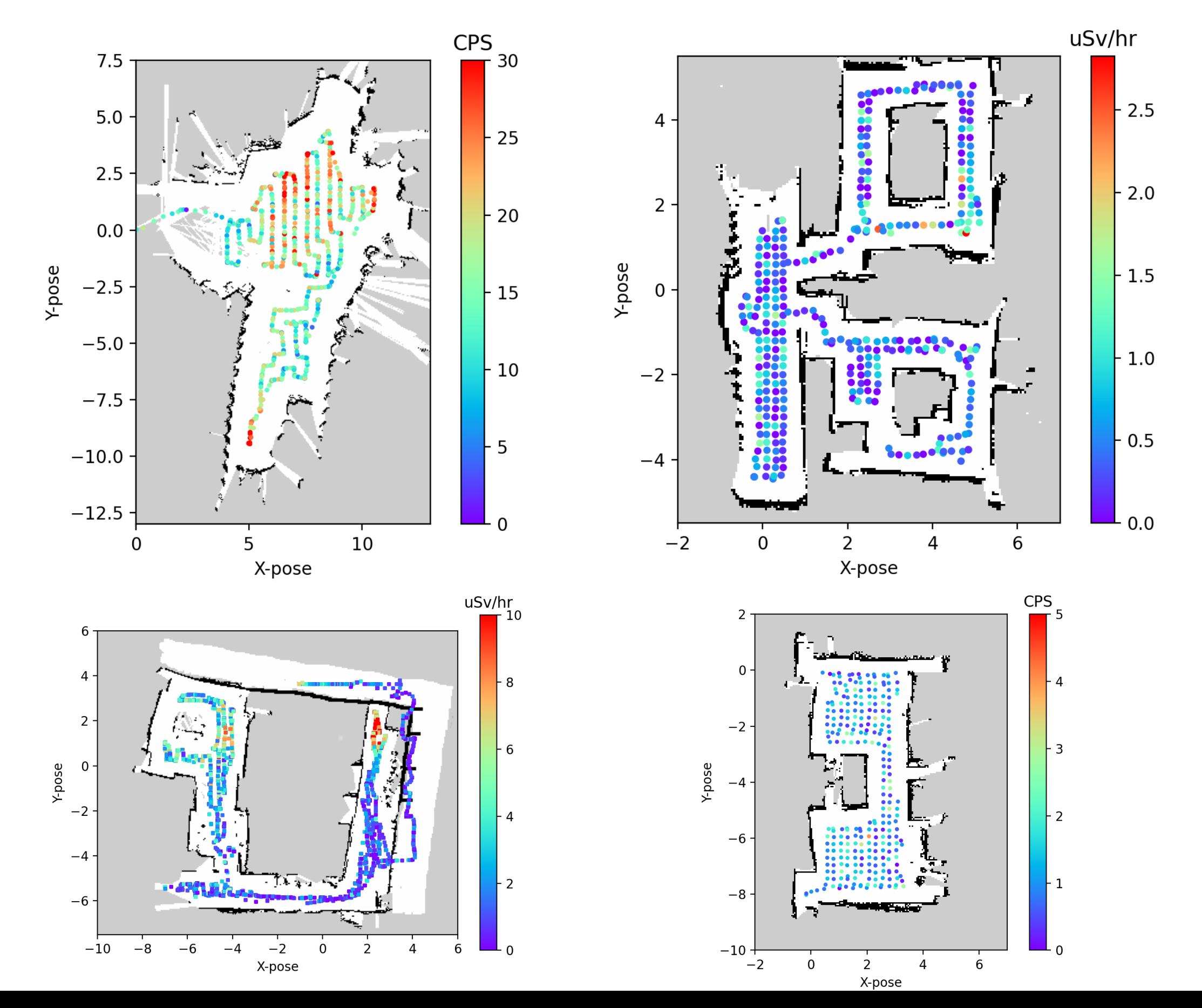

### **Conclusion**

- In conclusion, this paper presented the design and integration of a radiation detector module with the Robot Operating System (ROS).
- The GM module incorporates a GM shield compatible with Arduino PCB.
- The Arduino firmware publishes data into the ROS environment, enabling the effortless visualization of radiation measurements within a 2D occupancy map.
- The presented knowledge in this paper could serve as the basis to enable robot to autonomously conduct radiation surveys and inspections.
- This advancement not only enhances the efficiency and safety of radiation workers but also contributes to safeguarding the environment against potential radiation hazards.

# Thank You For Your Attention